# Hardware Flow Offload

#### What is it? Why you should matter?

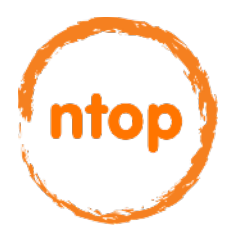

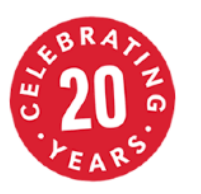

#### Good News: Network Speed

The market is moving from 10 Gbit to 40/100 Gbit

- At 40 Gbit frame inter-arrival time is  $\sim$ 16 nsec
- At 100 Gbit frame inter-arrival time is ~6 nsec

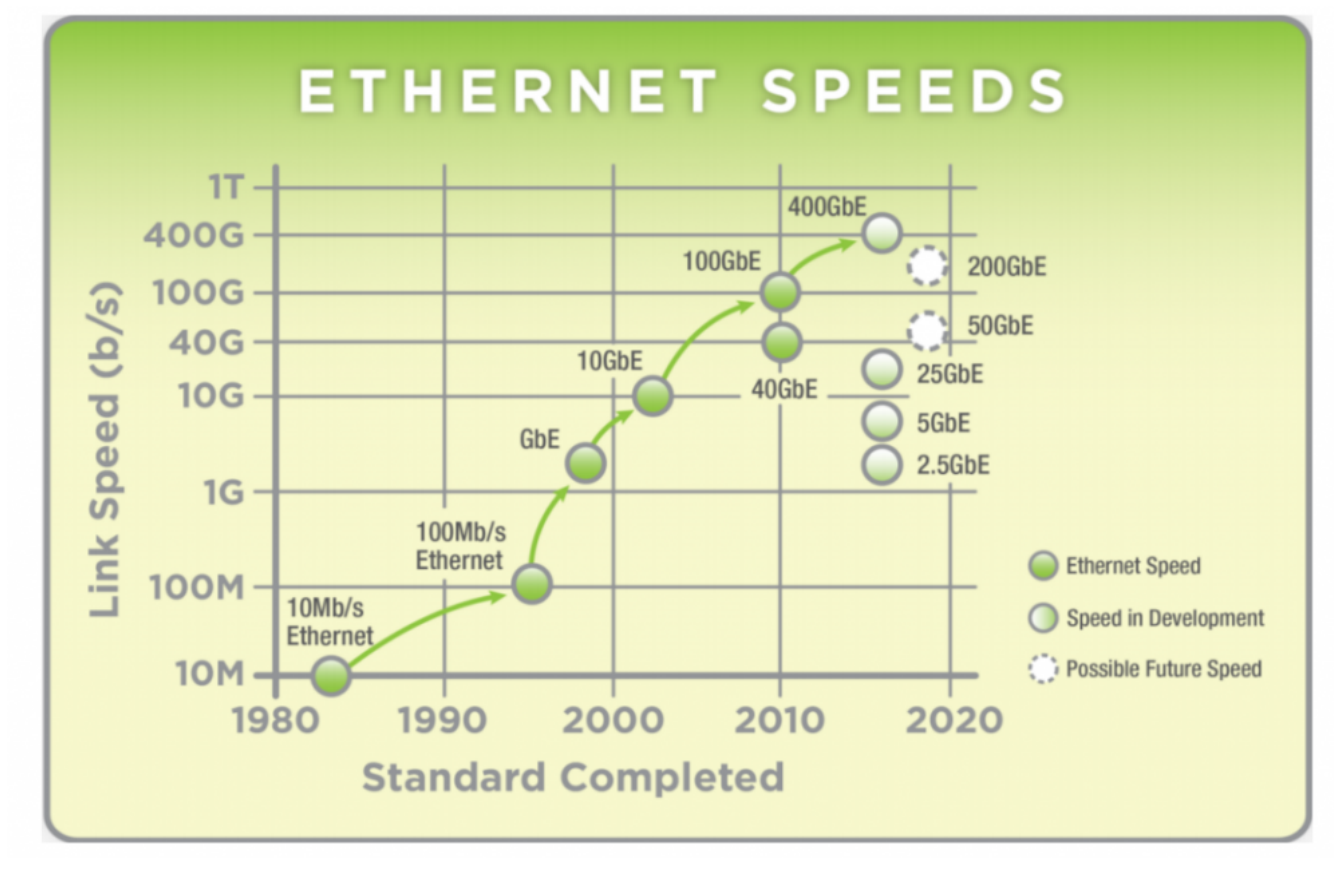

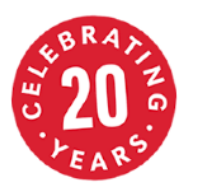

#### Bad News: Nothing New Beside Speed

- In the past 15/20 years nothing really happened in networking hardware beside speed bump:
	- People talk about application protocols and metrics, NIC manufacturers about packet headers.
	- NICs are mostly stateless and the most they can do is to filter packets at header level.

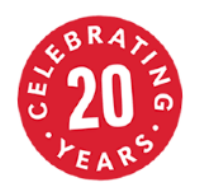

#### Monitoring and Policy Enforcement

- Most network monitoring applications are based on the concept of connection (a.k.a. flow): a set of packets with the same 5-tuple.
- Firewalls, IPS/IDS, monitoring tools all work the same way:
	- Decode the packet header and hash it.
	- Find the hash bucket an update it.
	- Perform an action (e.g. compute a flow).

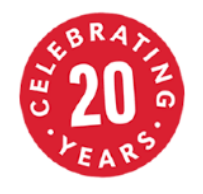

## Flow Monitoring at 40/100G

- In the past years we demonstrated that it's possible to generate NetFlow in software at 100Gbit
	- Optimising the software to scale on multicore processors
	- Leveraging on FPGA adapters for accelerating packet capture
- We created a new lightweight network probe named nProbe Cento

**01/Dec/2015 16:00:25 [cento.cpp:513] Actual stats: 132'125'746 pps/0 drops**

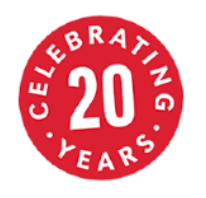

#### Flows and Hardware

- In order to accelerate flow processing advanced hardware NICs provide metadata that include <5 tuple, header hash>.
- Unfortunately the hash is often computed suboptimally and thus it won't help much with collisions.
- Software application are responsible for doing all the rest (i.e. everything past packet decoding) that is still a lot.
- Question: can we offload some more tasks to hardware ? Could we leverage on hardware to keep flow state?

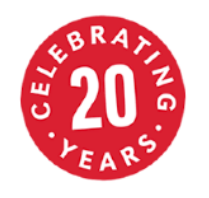

#### Hardware as a White Canvas

- Two years ago we have been asked by a network manufacturer company (Accolade Technology) to tell them what to implement in hardware to improve software applications, and they will do.
- ntop answer was to make firewalls,IDS/IPSs, monitoring faster by
	- Keeping flow state in hardware.
	- Periodically report flow information to software.
	- Execute actions based on flow state.
	- High capacity (no toy implementations).

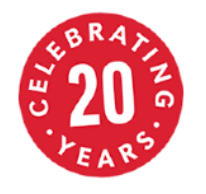

## What about DPI?

- ntop maintains an open source library named nDPI: it would be nice to make if faster.
- Deep Packet Inspection (DPI) requires to scan traffic data at line-rate
- Content scanning is CPU intensive and presents significant challenges to network analysis applications
- Overwhelmed by the traffic rates of 40/100G networks, it's more likely to loose traffic.

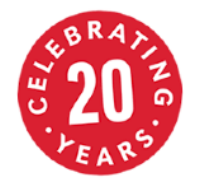

#### What about DPI in Hw?

- <sup>O</sup>ffloading is not flexible
	- Hardware is not as flexible as software
	- Application protocols change every day
	- High development and manufacturing costs
- Hardware is designed for mostly static patterns, software is more dynamic and flexible.

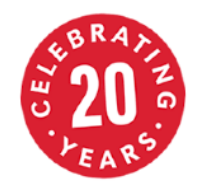

## A Hybrid Solution

- FPGA adapters can be programmed to:
	- Keep flow state
	- Do basic flow classification and provide informations like hash, packets, bytes, first/last packet timestamp, tcp flags
- Software can be used for those activities that the FPGA cannot carry on (e.g. DPI and flow export)

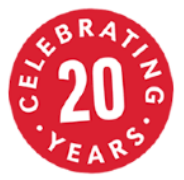

#### Hardware-assisted DPI

- Software DPI on the initial flow packets until the L7 protocol is detected.
- Hardware can be instructed to drop/ bypass/prioritise flows based on the DPI decision. All in hardware.

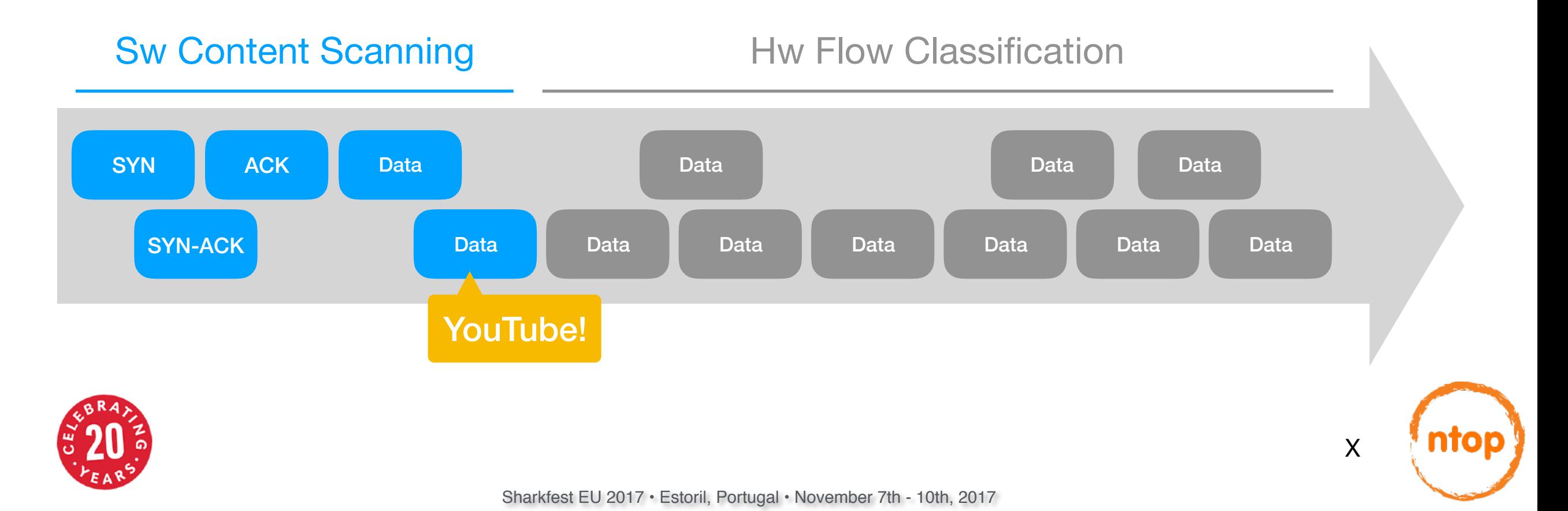

#### What About…

- NetFlow and flow-based monitoring
- Selective Packet-to-Disk: shunting.
- Flow-based filtering: DPI filtering or initial flow bytes (e.g HTTP header).

• Answer: we can accelerate them all using hardware flow state + actions.

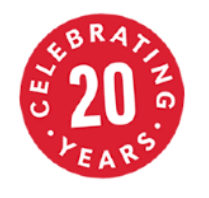

## Flow Offload Support [1/3]

- Available with PF\_RING 7.0 currently supporting Accolade ANIC-Ku Series FPGA
- This work was triggered by Accolade but the PF\_RING API is generic and we hope that other NIC manufacturers will implement something similar.
- The concept of "smartNIC" and [p4.org](http://p4.org) include stateful elements that we would like to support in PF\_RING when they will become available.

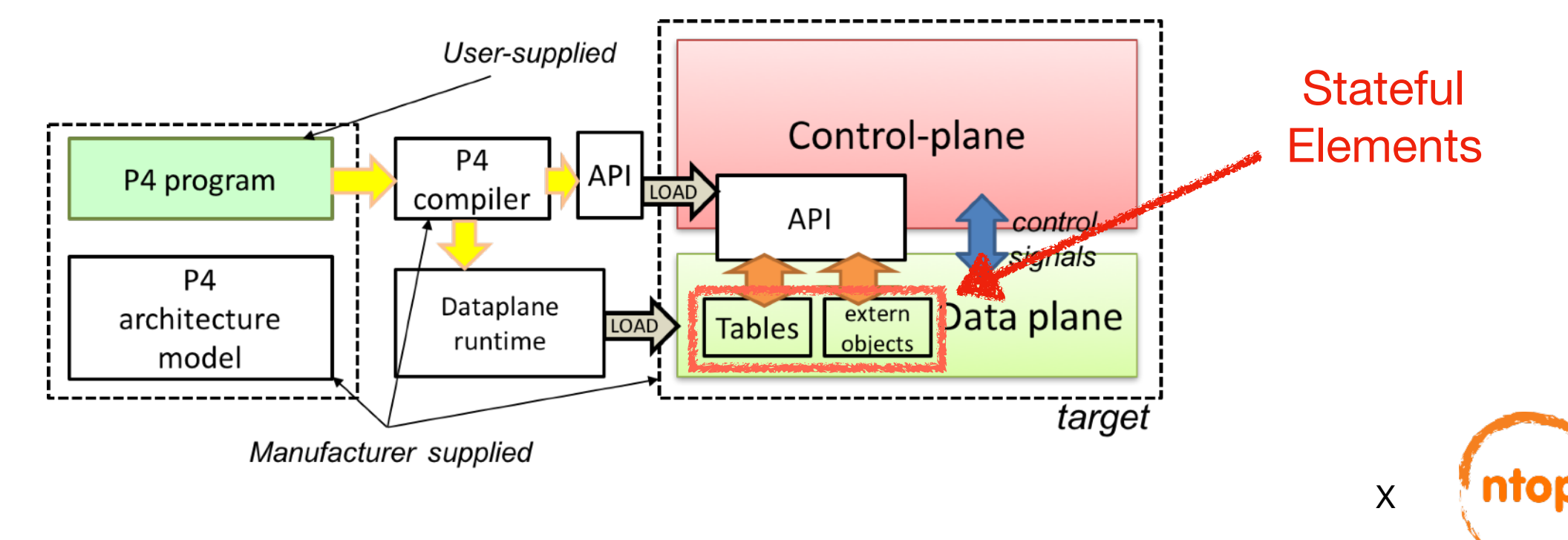

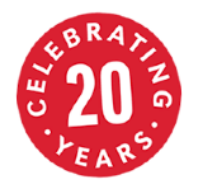

## Flow Offload Support [2/3]

- Raw packets with unique Flow ID tag (no hashing with collisions as NICs usually do)
- Periodic flow messages (software configurable)
	- Flow Creation
	- Periodic Flow Updates (with counters)
	- Flow Deletion (inactivity)
- Ability to set (from software) the flow verdict on hardware so that future flows will stick to the decision made (drop/pass/shunt).

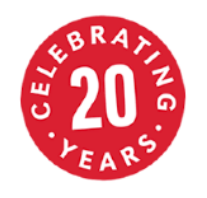

#### Flow Offload Support [3/3]

- •Benchmarked at 4 x 10GE full bandwidth with 128B sized packets
- •Adapters Flow Capacity:
	- 10/40 Gbit: 6 million entries
	- 100 Gbit: 32 million entries

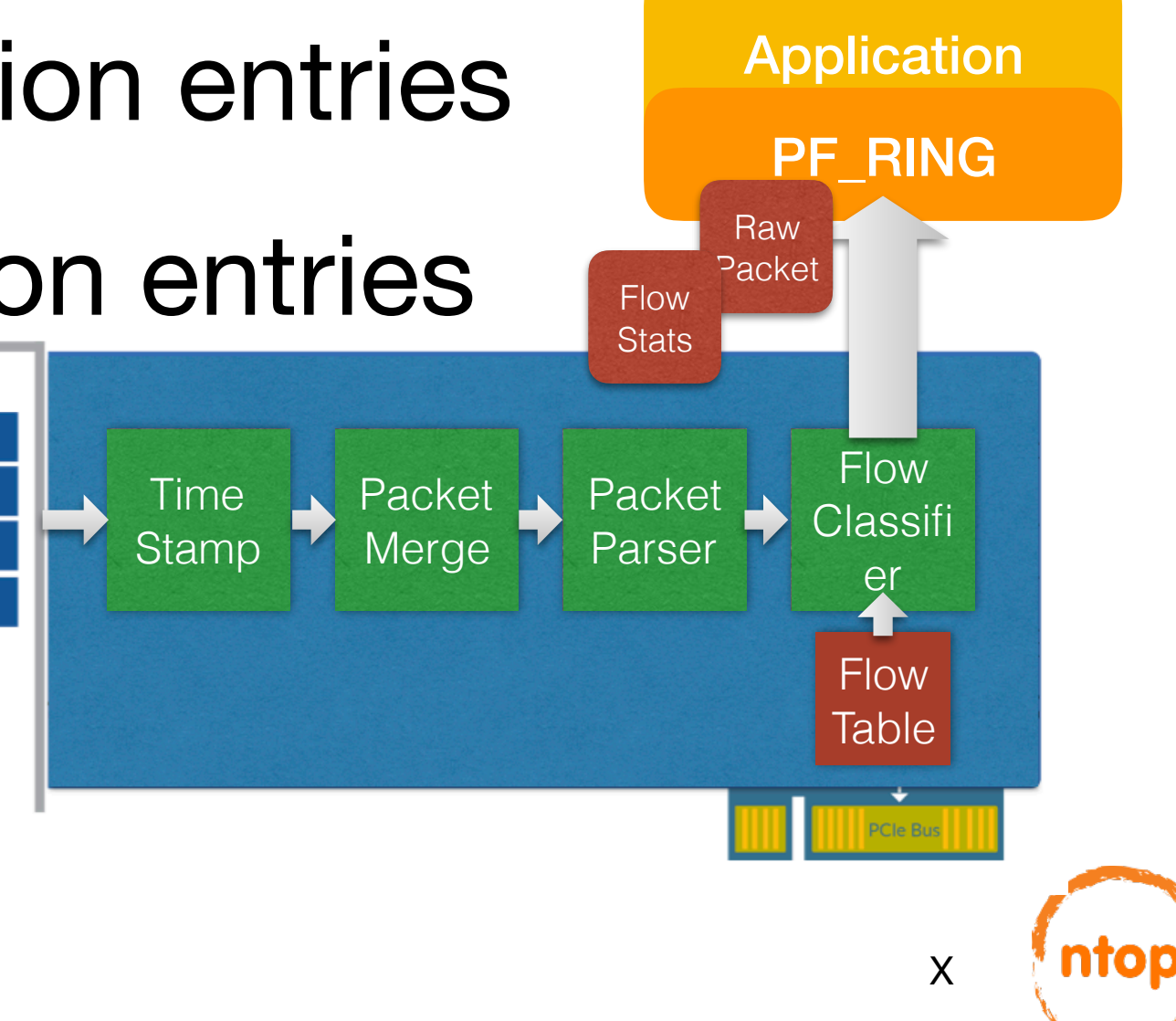

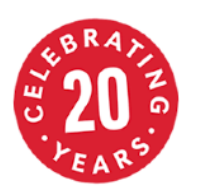

#### Cento with Flow Offload

- Cento receives both raw packets and periodic flow stats updates
- As soon a L7 protocol has been detected by nDPI, Cento injects a flow filtering rule for shunting the flow (no more raw packets to be processed)

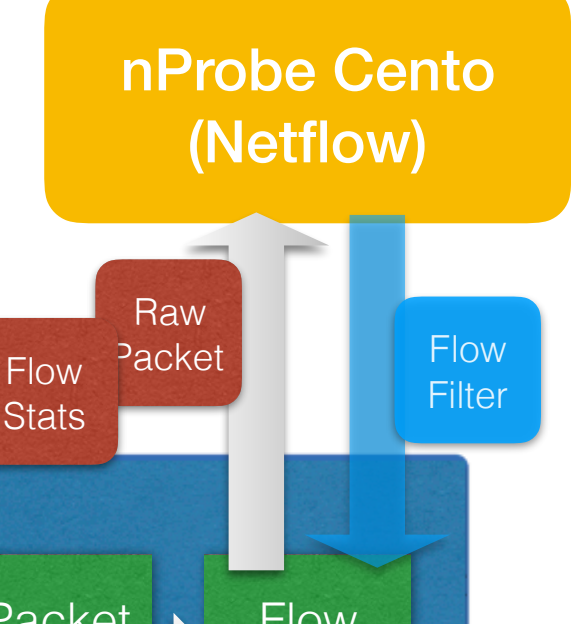

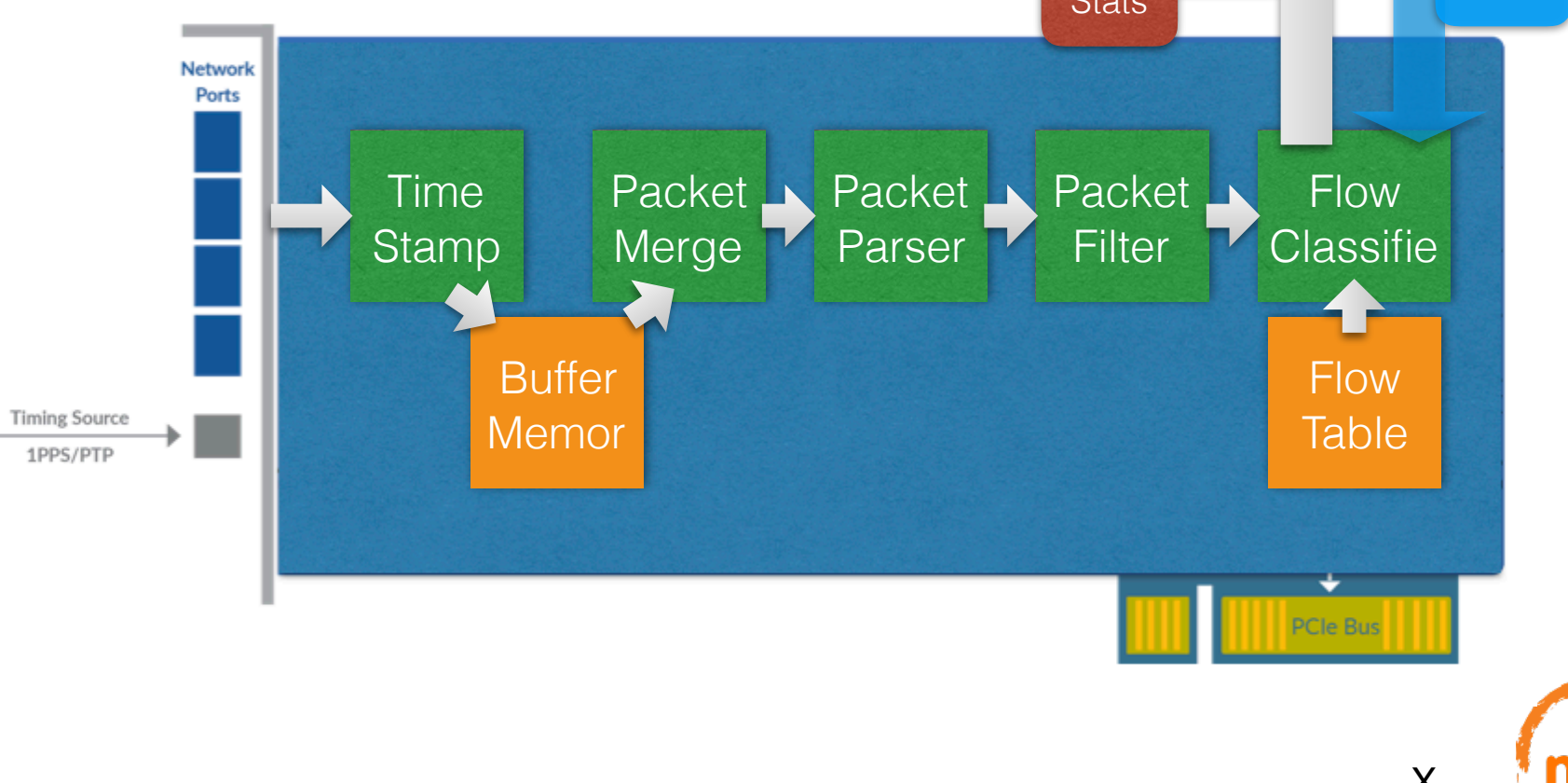

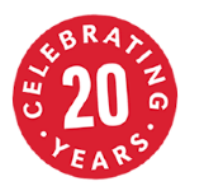

#### Hw-assisted DPI in Cento

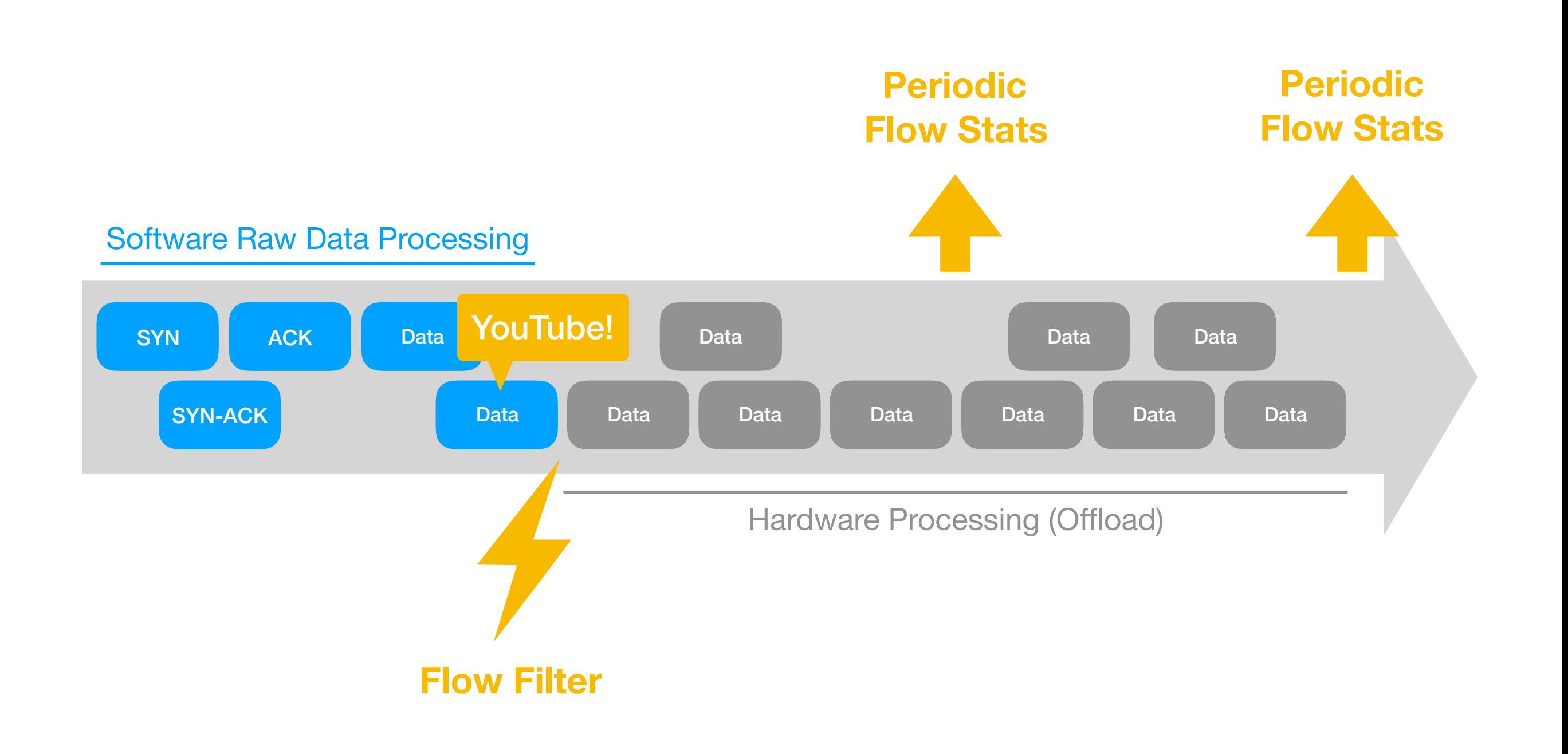

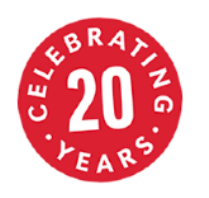

ntoi

#### Cento with Flow Offload - Performance [1/2]

• Test with real-life traffic, 5 Mpps, 500 flows on Intel E3 (single core)

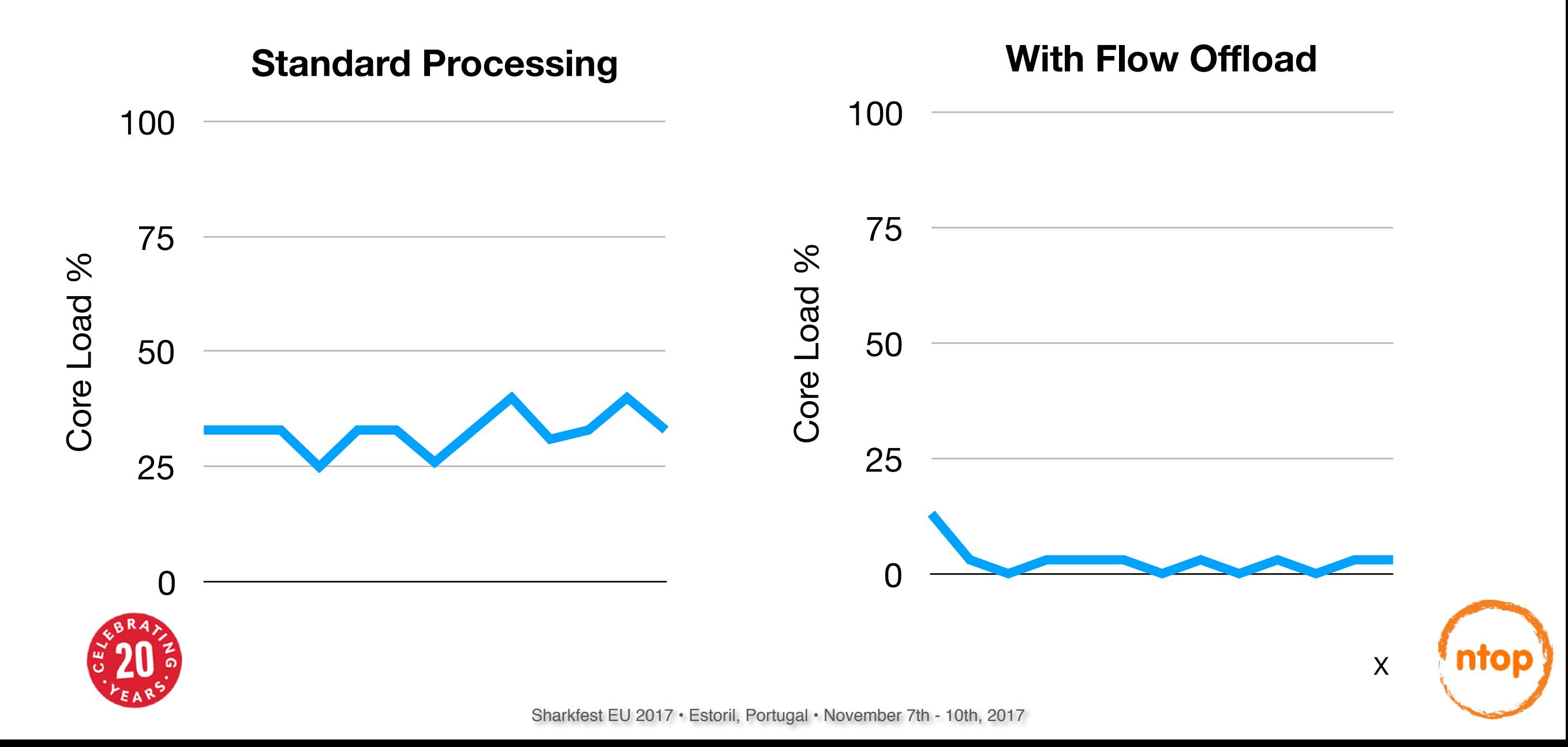

#### Cento with Flow Offload - Performance [2/2]

•Test with UDP traffic, 13 Mpps, 500K flows on Intel E3 (single core)

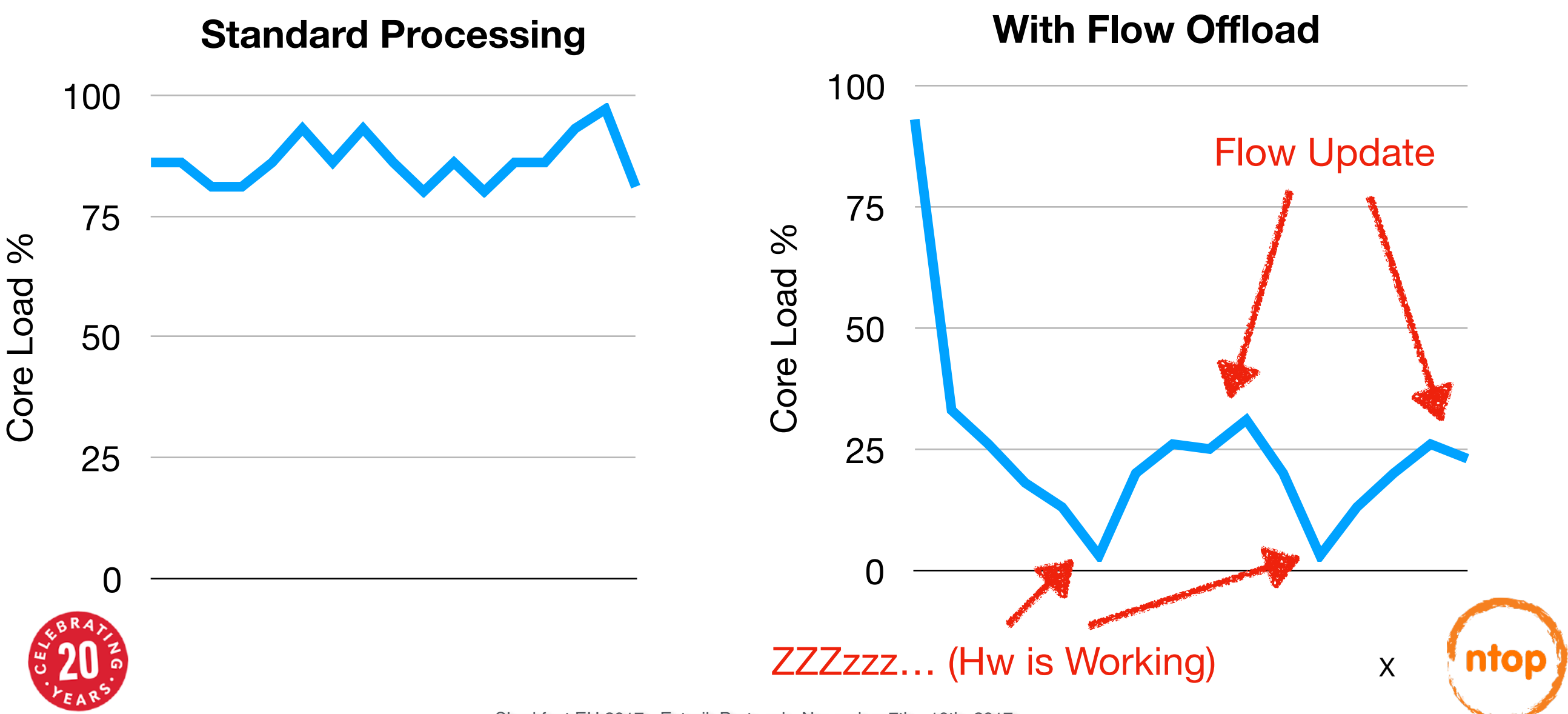

Sharkfest EU 2017 • Estoril, Portugal • November 7th - 10th, 2017

## Netflow & Packet-to-Disk [1/2]

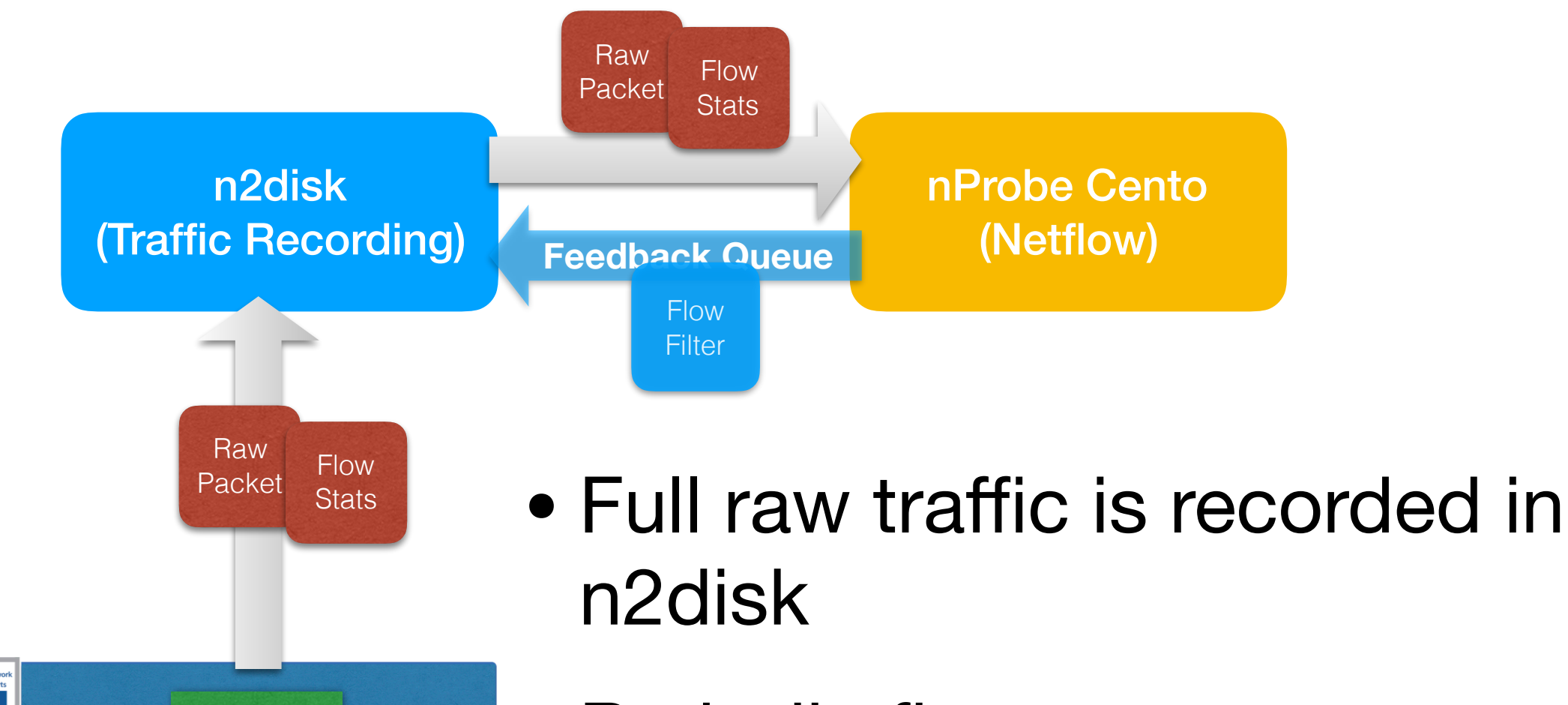

- Periodic flow stats are delivered to Cento
- Hw-assisted DPI with flow shunting by using markers

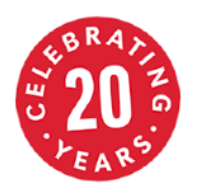

Flow

**Classifier** 

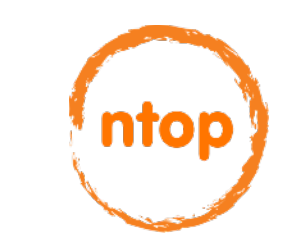

## Netflow & Packet-to-Disk [2/2]

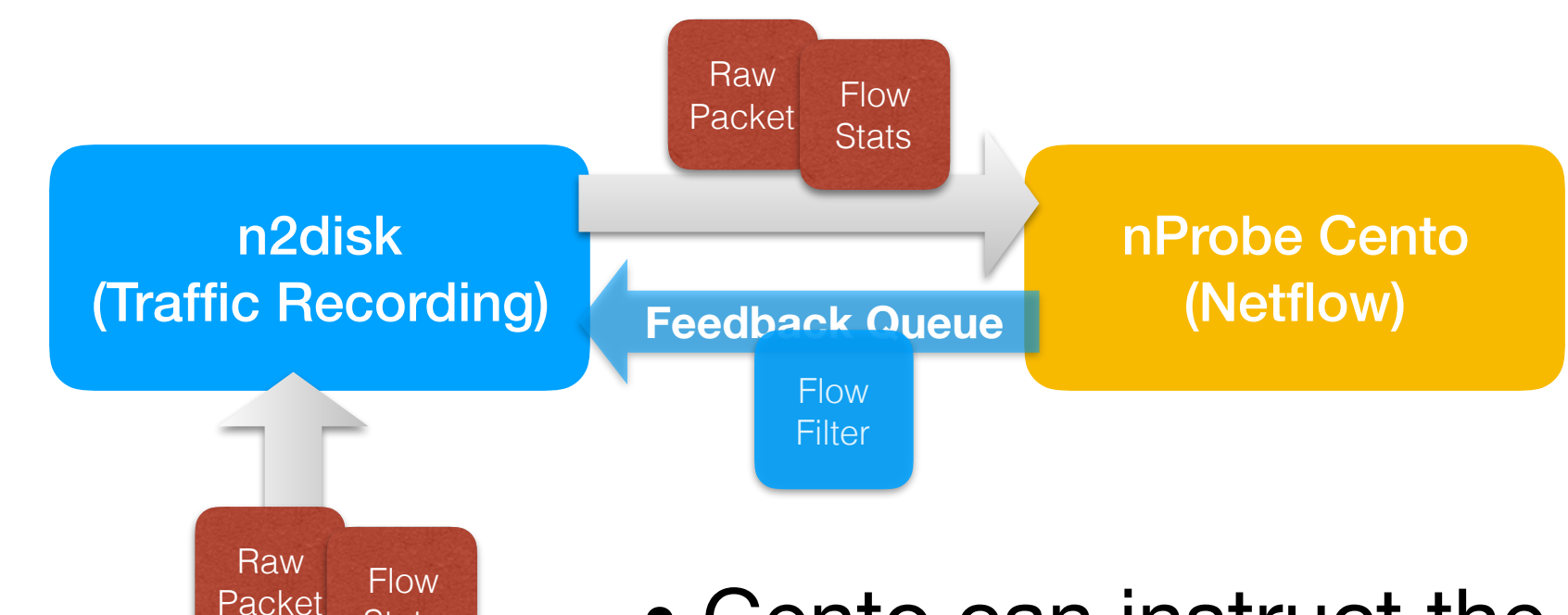

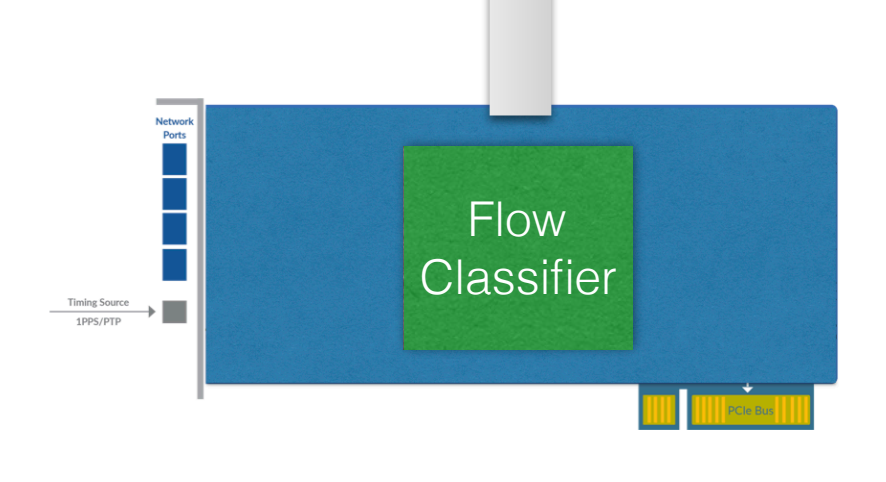

**Stats** 

- Cento can instruct the card to:
	- mark flows for hw-assisted DPI
	- •fully discard flow packets to save disk space in n2disk (e.g. do not record raw traffic for video streaming) leveraging on L7 protocol detection.

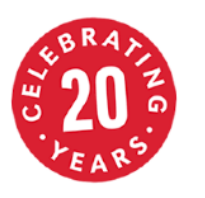

## pfflow: Flow To Disk [1/3]

• pfflow: tiny application dumping Accolade flows to disk in PCAP format

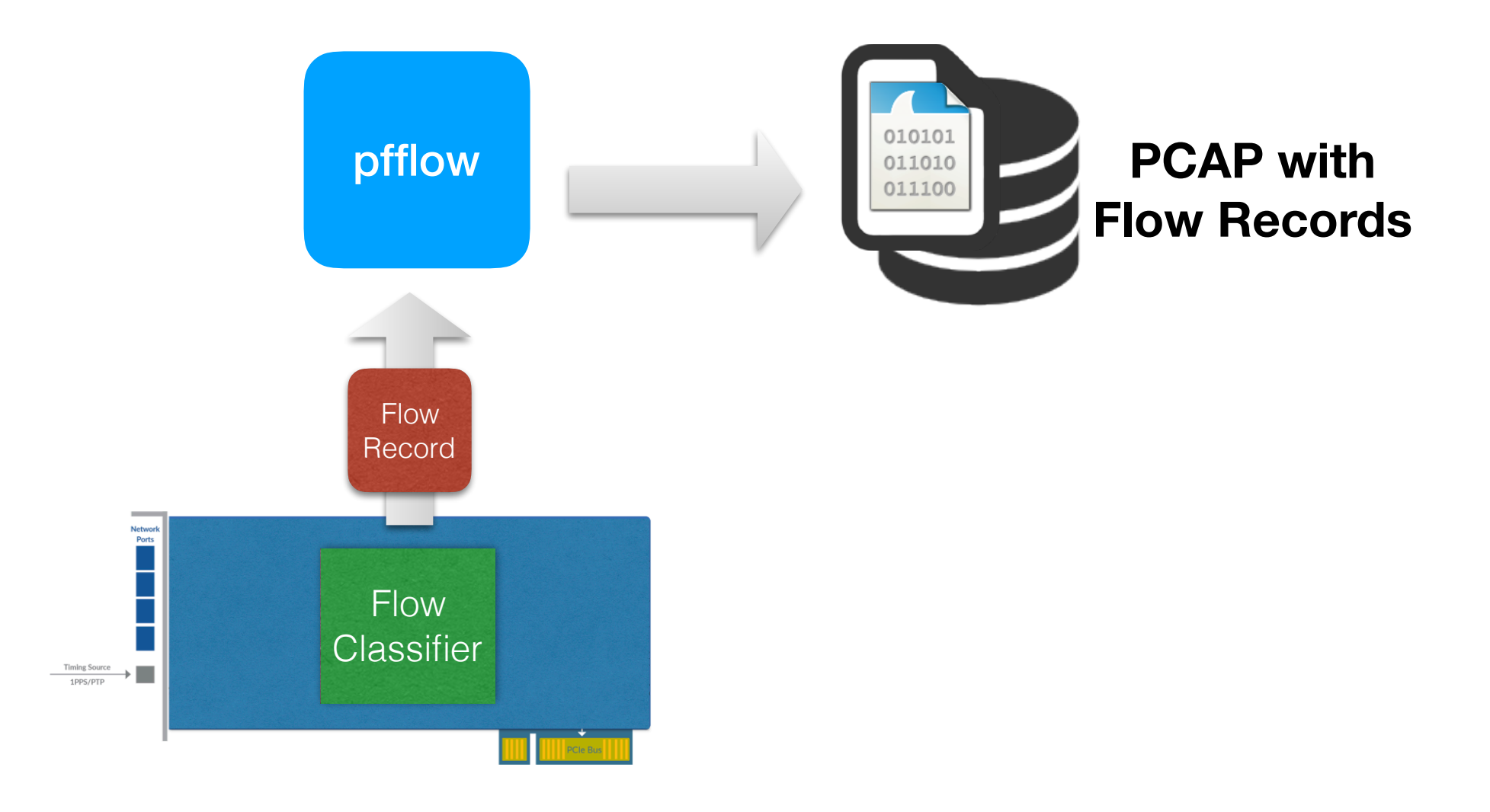

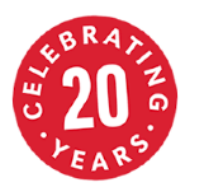

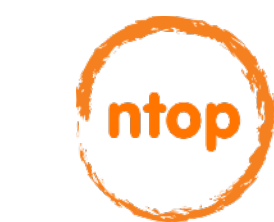

## pfflow: Flow To Disk [2/3]

```
void processBuffer(const struct pfring_pkthdr *h, 
                     const u_char *p, const u_char *user_bytes) { 
   if (h->extended_hdr.flags & PKT_FLAGS_FLOW_OFFLOAD_UPDATE) { 
     processFlow((generic_flow_update *) p); 
     if (dumper != NULL)
       flowDump((struct pcap_pkthdr *) h,
                  (generic_flow_update *) p); 
   } else { 
     processPacket(p, h->len, h->extended_hdr.pkt_hash); 
   } 
} 
int main(int argc, char* argv[]) { 
   pfring *pd = pfring_open("anic0", 1500 /* snaplen */, 
                             PF_RING_FLOW_OFFLOAD); 
   pfring_set_socket_mode(pd, recv_only_mode); 
   pfring_loop(pd, processBuffer, (u_char*)NULL, wait_for_packet); 
   pfring_close(pd); 
}
```
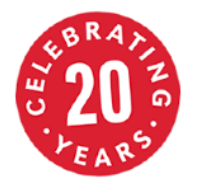

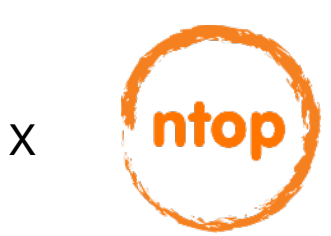

## pfflow: Flow To Disk [3/3]

```
void processFlow(generic_flow_update *flow) { 
   char buf1[30], buf2[30]; 
   char *ip1, *ip2; 
  if (flow->ip version == 4){
    ip1 = intoa(flow->srcip.v4, but1, sizeof(buf1));ip2 = intoa(flow - sdst ip.v4, buf2, sizeof(buf2);
   } else { 
     ip1 = (char *) inet_ntop(AF_INET6, &flow->src_ip.v6.s6_addr, buf1, sizeof(buf1)); 
     ip2 = (char *) inet_ntop(AF_INET6, &flow->dst_ip.v6.s6_addr, buf2, sizeof(buf2)); 
   } 
   if (!quiet) { 
     printf("Flow Update: flowID = %u " 
           "srcIp = %s dstIp = %s srcPort = %u dstPort = %u protocol = %u tcpFlags = 0x%02X "
            "fwd: Packets = %u Bytes = %u FirstTime = %u.%u LastTime = %u.%u " 
           "rev: Packets = %u Bytes = %u FirstTime = %u.%u LastTime = %u.%u\n",
           flow->flow id, ip1, ip2, flow->src port, flow->dst port, flow->l4 protocol,
            flow->tcp_flags,
            flow->fwd_packets, flow->fwd_bytes, flow->fwd_ts_first.tv_sec, 
            flow->fwd_ts_first.tv_nsec, flow->fwd_ts_last.tv_sec, flow->fwd_ts_last.tv_nsec, 
            flow->rev_packets, flow->rev_bytes, flow->rev_ts_first.tv_sec, 
           flow->rev ts first.tv nsec, flow->rev ts last.tv sec, flow->rev ts last.tv nsec);
   }
```
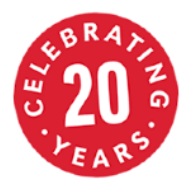

}

#### PFRingFlow: Wireshark Flow Dissector [1/3]

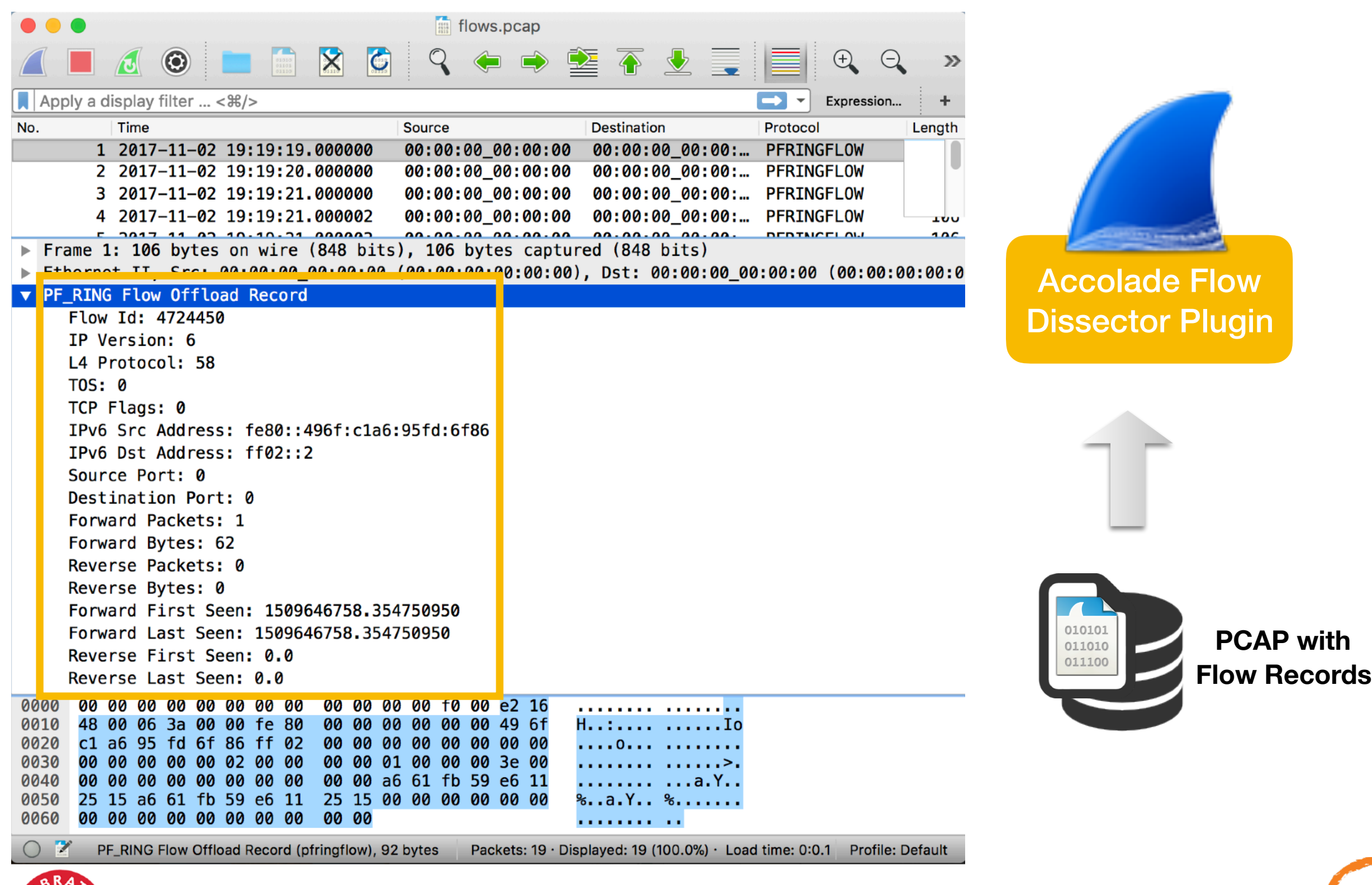

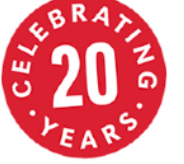

nto

#### PFRingFlow: Wireshark Flow Dissector [2/3]

#### **-- create myproto protocol and its fields**  p\_pfringflow = Proto("PFRingFlow", "PF\_RING Flow Offload Record")

```
local f flow id = ProtoField.uint32("pfringflow.flow id", "Flow Id", base.DEC)
local f_ip_version = ProtoField.uint8("pfringflow.ip_version", "IP Version", base.DEC) 
local f_l4_protocol = ProtoField.uint8("pfringflow.l4_protocol", "L4 Protocol", base.DEC) 
local f tos = ProtoField.uint8("pfringflow.tos", "TOS", base.DEC)
local f_tcp_flags = ProtoField.uint8("pfringflow.tcp_flags", "TCP Flags", base.DEC) 
local f_src_ipv4 = ProtoField.ipv4("pfringflow.src_ipv4", "IPv4 Src Address") 
local f_src_ipv6 = ProtoField.ipv6("pfringflow.src_ipv6", "IPv6 Src Address") 
local f_dst_ipv4 = ProtoField.ipv4("pfringflow.dst_ipv4", "IPv4 Dst Address") 
local f_dst_ipv6 = ProtoField.ipv6("pfringflow.dst_ipv6", "IPv6 Dst Address") 
local f_src_port = ProtoField.uint16("pfringflow.src_port", "Source Port", base.DEC) 
local f_dst_port = ProtoField.uint16("pfringflow.dst_port", "Destination Port", base.DEC) 
local f fwd packets = ProtoField.uint32("pfringflow.fwd packets", "Forward Packets", base.DEC)
local f fwd bytes = ProtoField.uint32("pfringflow.fwd bytes", "Forward Bytes", base.DEC)
local f_rev_packets = ProtoField.uint32("pfringflow.rev_packets", "Reverse Packets", base.DEC) 
local f_rev_bytes = ProtoField.uint32("pfringflow.rev_bytes", "Reverse Bytes", base.DEC) 
   -- Timestamp format: (sec << 32) | (nsec) 
local f_fwd_ts_first = ProtoField.string("pfringflow.fwd_ts_first", "Forward First Seen") 
local f_fwd_ts_last = ProtoField.string("pfringflow.fwd_ts_last", "Forward Last Seen") 
local f_rev_ts_first = ProtoField.string("pfringflow.rev_ts_first", "Reverse First Seen") 
local f_rev_ts_last = ProtoField.string("pfringflow.rev_ts_last", "Reverse Last Seen")
```

```
p_pfringflow.fields = { f_flow_id, f_ip_version, f_l4_protocol, f_tos, f_tcp_flags, 
                       f_src_ipv4, f_src_ipv6, f_dst_ipv4, f_dst_ipv6, 
                       f_src_port, f_dst_port, f_fwd_packets, f_fwd_bytes, f_rev_packets, f_rev_bytes, 
                      f fwd ts first, f fwd ts last, f rev ts first, f rev ts last
}
```
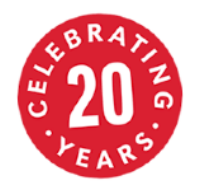

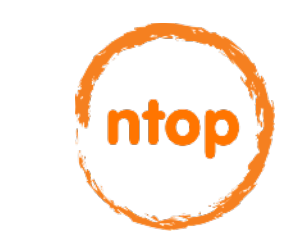

#### PFRingFlow: Wireshark Flow Dissector [3/3]

**function p** pfringflow.dissector (buf, pkt, root) **local sec**, **nsec**, **sec\_offset**

```
 if buf:len() == 0 then return end
pkt.cols.protocol = p_pfringflow.name
```

```
 -- create subtree for pfringflow 
subtree = root:add(p,pfringflow, but(0))offset = 0
```

```
 -- add protocol fields to subtree 
 subtree:add_le(f_flow_id, buf(offset, 4)) 
offset = offset + 4
```

```
sec offset = offset
sec = buf(offset, 4): le uint()
offset = offset + 4
```

```
nsec = but (offset, 4): le\_uint()offset = offset + 4
```

```
 subtree:add(f_rev_ts_last, buf(sec_offset, 8), sec.."."..nsec)
```
**end**

……

```
-- Initialization routine 
function p_pfringflow.init() 
end
```

```
-- 0x0F00 = 61440 
local eth dissector table = DissectorTable.get("ethertype")
dissector = eth_dissector_table:get_dissector(61440)
```
eth\_dissector\_table:add(61440, p\_pfringflow)

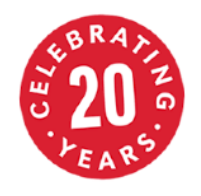

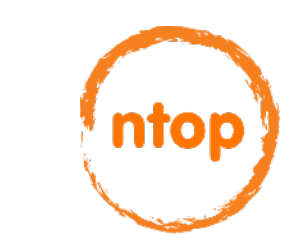

#### Code Availability

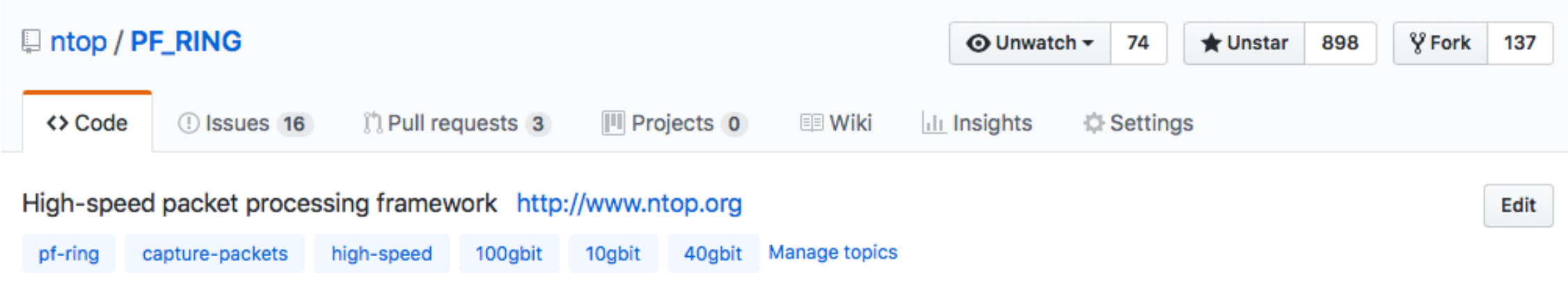

- [https://github.com/ntop/PF\\_RING](https://github.com/ntop/PF_RING)
	- [https://github.com/ntop/PF\\_RING/](https://github.com/ntop/PF_RING/blob/dev/userland/examples/pfflow.c) [blob/dev/userland/examples/p](https://github.com/ntop/PF_RING/blob/dev/userland/examples/pfflow.c)fflow.c
	- [https://github.com/ntop/PF\\_RING/](https://github.com/ntop/PF_RING/tree/dev/userland/wireshark/plugins) [tree/dev/userland/wireshark/plugins](https://github.com/ntop/PF_RING/tree/dev/userland/wireshark/plugins)

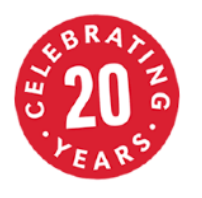